# **Contents**

Subject table of contents behind the set of contents behind the set of contents behind the set of contents behind the set of  $\mathbf{p}$ Editors' preface and the contract of the contract of the set of  $xv$ 

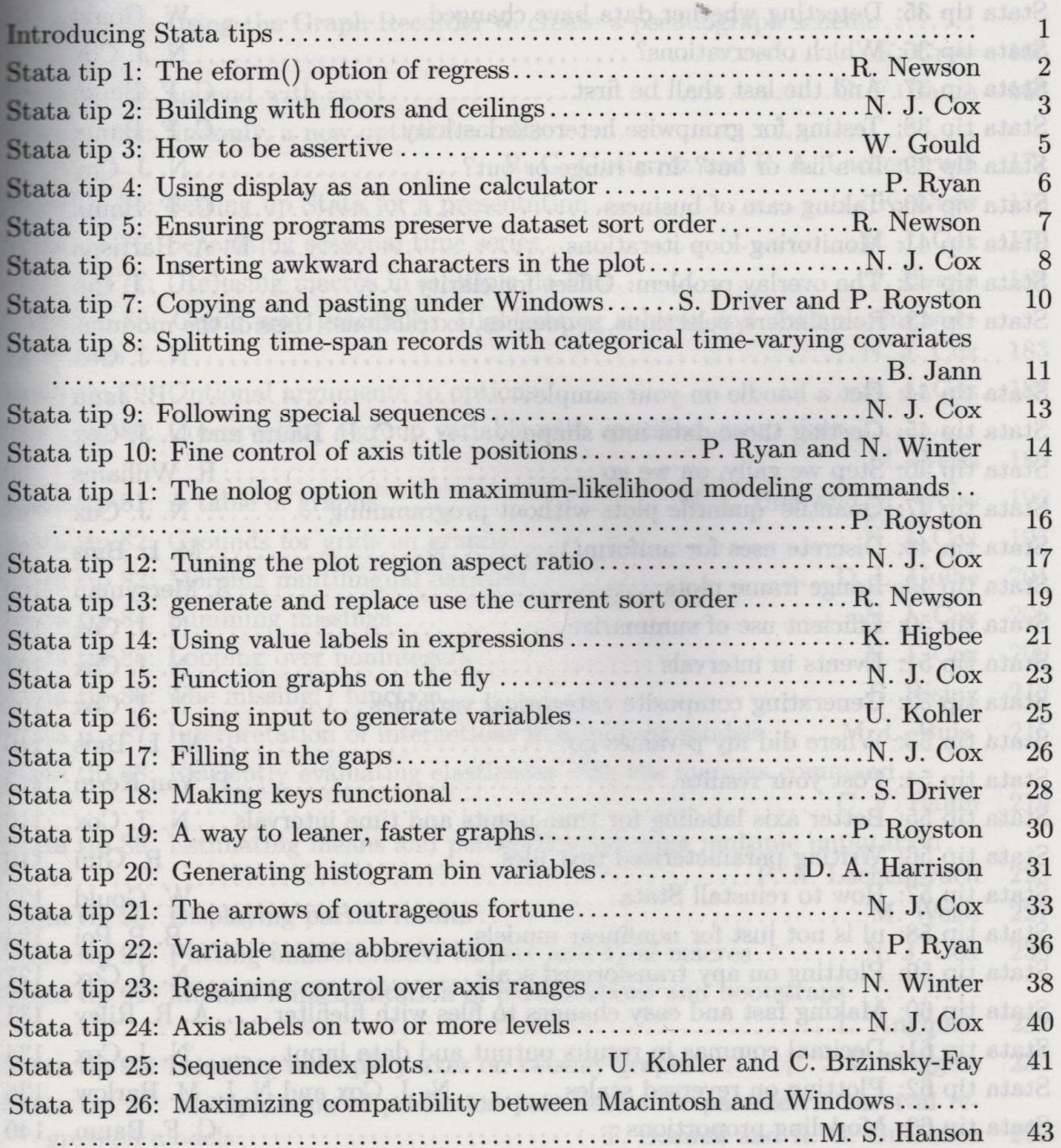

## vi *Contents*

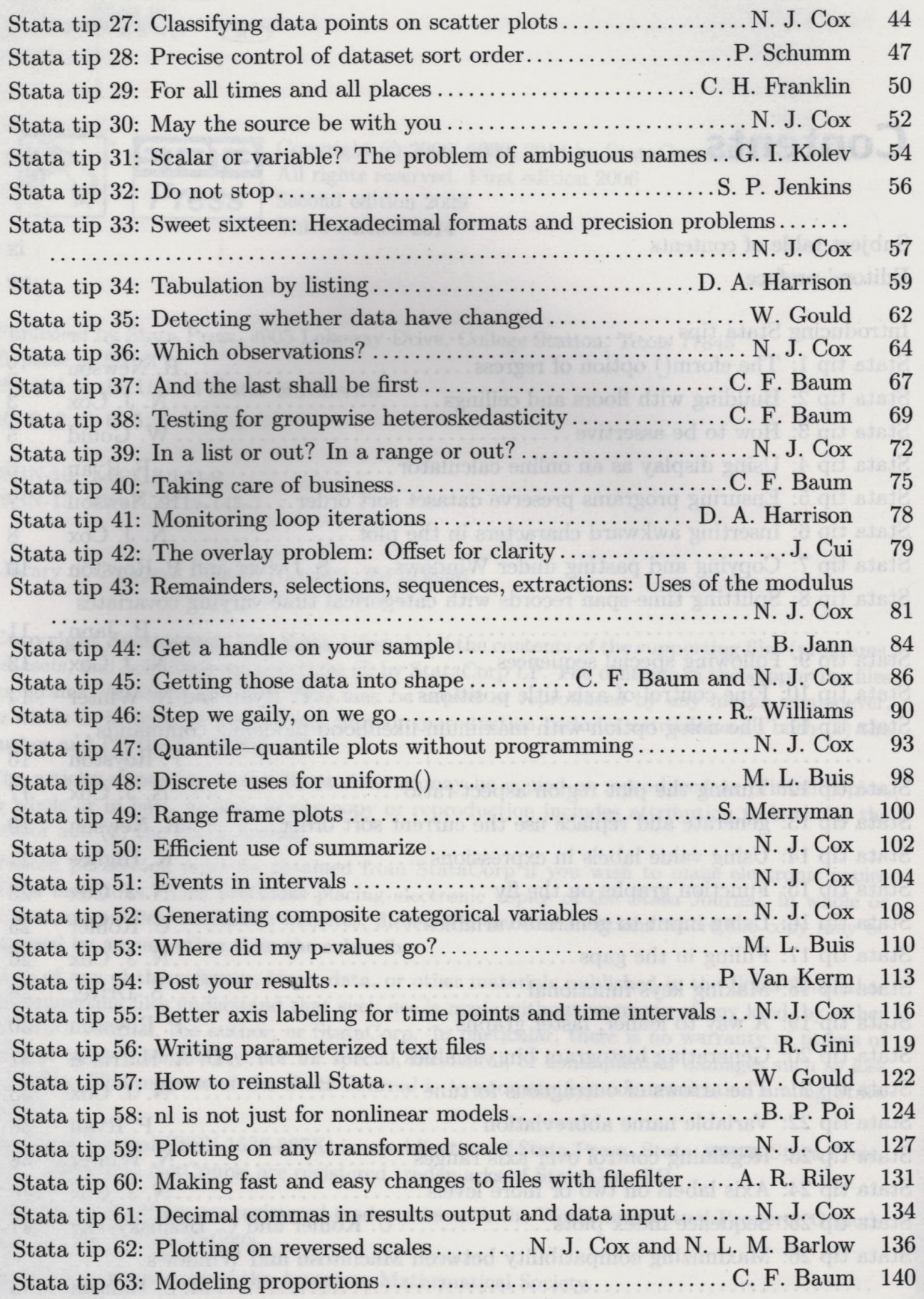

#### **Contents**

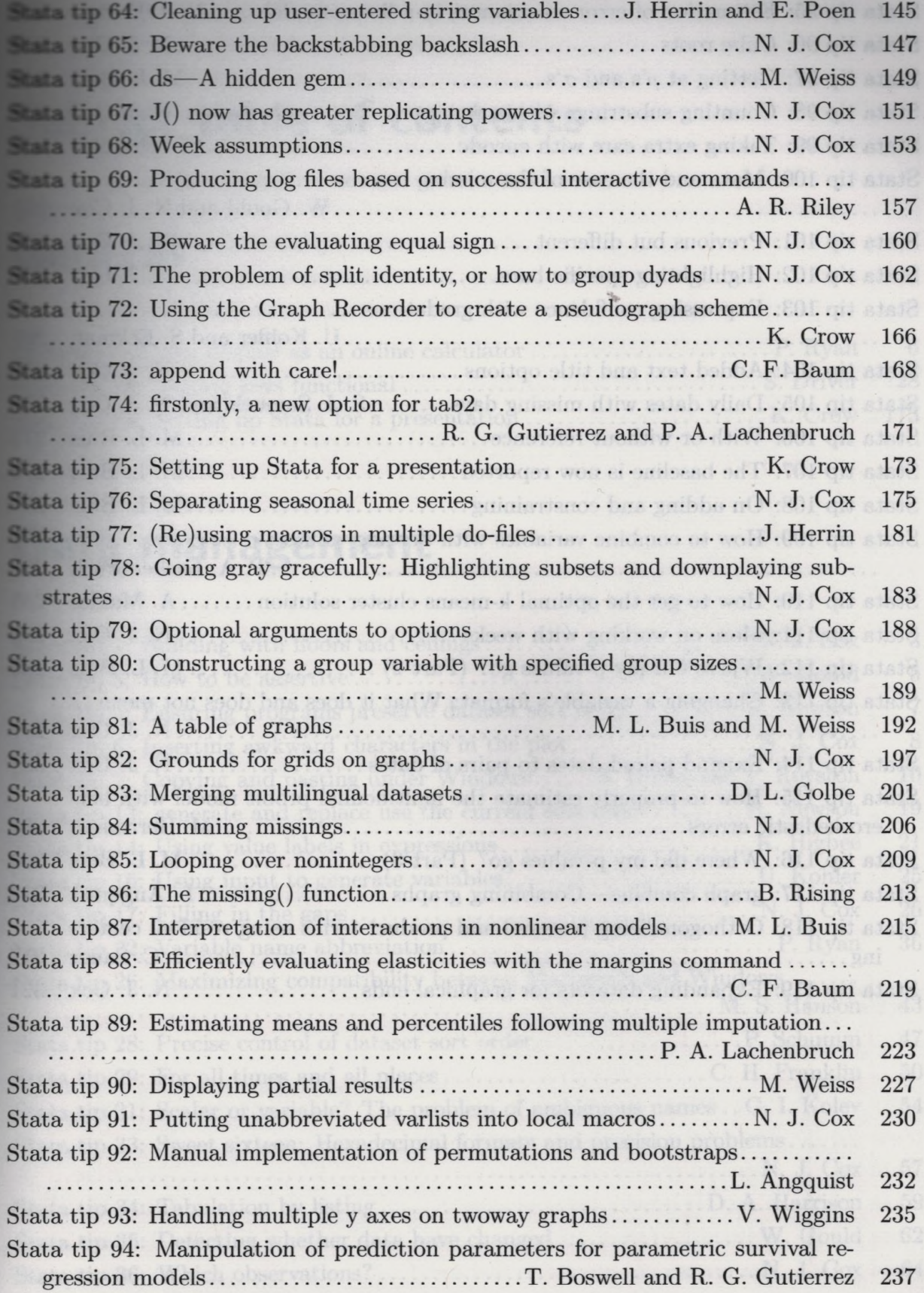

### **vii**

#### $Contents$

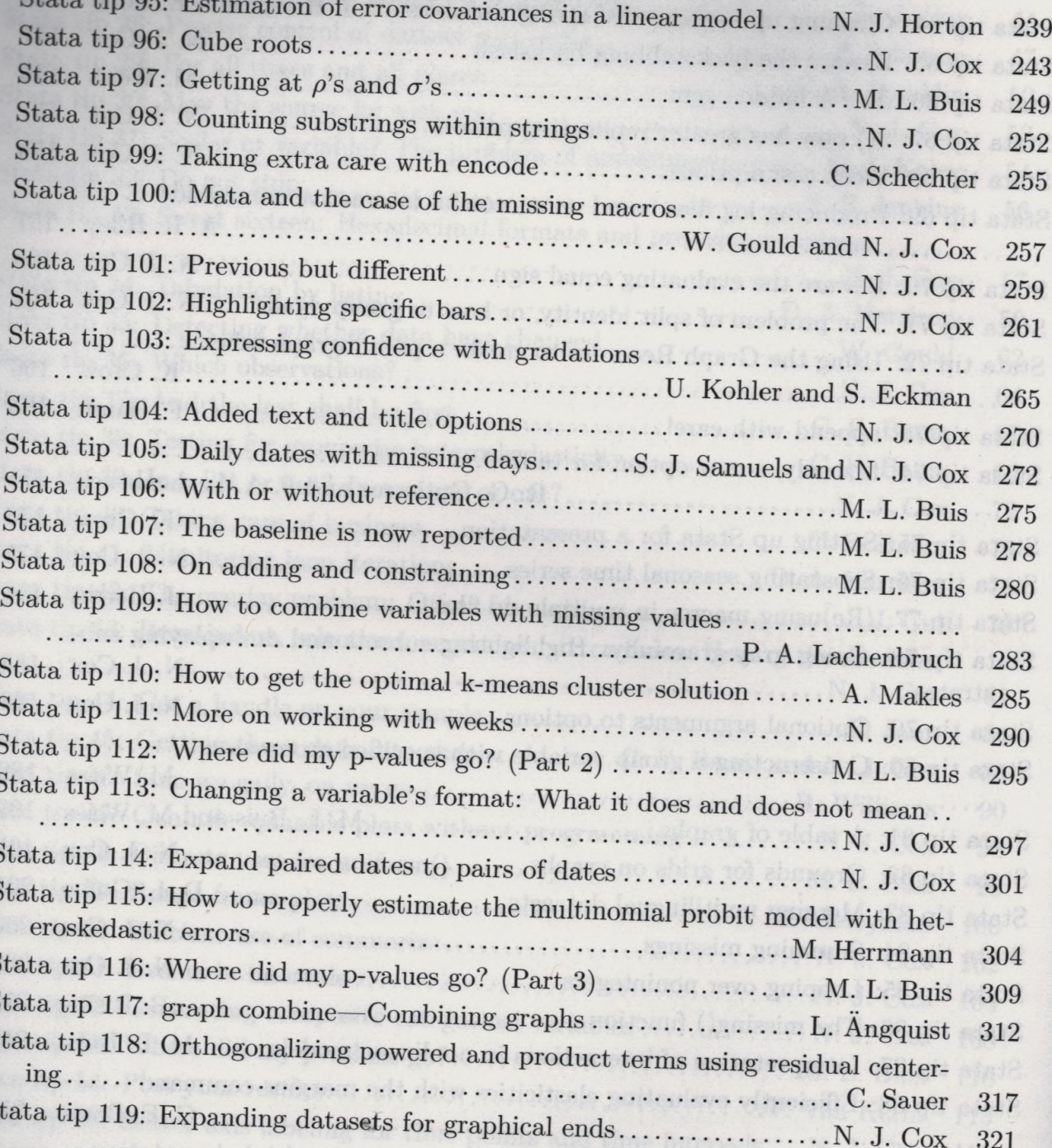

viii

 $\alpha$ <sub>4</sub>

 $\overline{S}$ S S

S